## SICONFI

## **Manual do Usuário**

**Elaborar Declaração**

Data e hora de geração: 19/04/2025 10:56

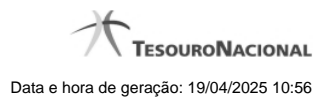

**1 - Elaborar Declaração 3**

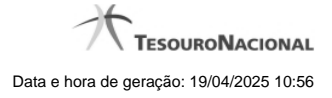

## **1 - Elaborar Declaração**

Permite ao usuário a elaboração de uma declaração.

[Declarações em Elaboração](http://manualsiconfi.tesouro.gov.br/declaracao/elaborar-declaracao-2015/declaracoes-em-elaboracao)

<sup>2</sup>[Nova Declaração](http://manualsiconfi.tesouro.gov.br/declaracao/elaborar-declaracao-2015/nova-declaracao)

[Nova Declaração - Contratos](http://manualsiconfi.tesouro.gov.br/declaracao/elaborar-declaracao-2015/nova-declaracao-contratos)

**[Preencher Declaração](http://manualsiconfi.tesouro.gov.br/declaracao/elaborar-declaracao-2015/preencher-declaracao)** 

**[Carregar Planilha](http://manualsiconfi.tesouro.gov.br/declaracao/elaborar-declaracao-2015/carregar-planilha)** 

[Carregar Instância XBRL](http://manualsiconfi.tesouro.gov.br/declaracao/elaborar-declaracao-2015/carregar-instancia-xbrl)

[Exibir Erros de Validação](http://manualsiconfi.tesouro.gov.br/declaracao/elaborar-declaracao-2015/exibir-erros-de-validacao)